*Array Datapath Subsystem Formulas...* 1/10

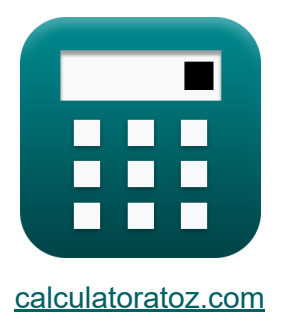

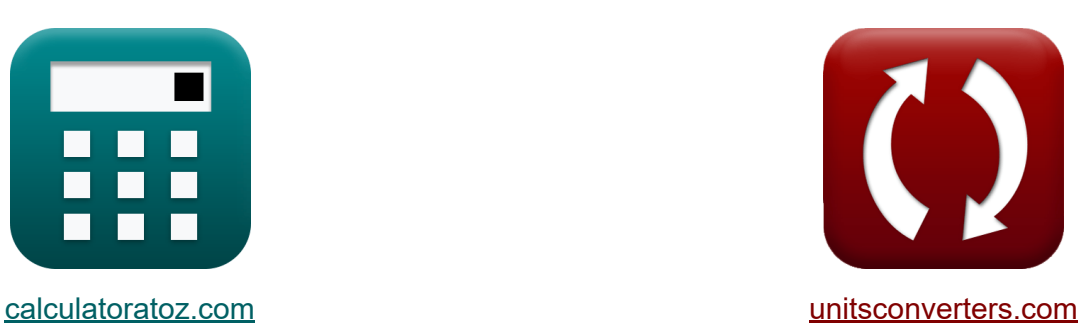

# **Array Datapath Subsystem Formulas**

#### [Calculators!](https://www.calculatoratoz.com/) Examples! [Conversions!](https://www.unitsconverters.com/)

Examples!

Bookmark **[calculatoratoz.com](https://www.calculatoratoz.com/)**, **[unitsconverters.com](https://www.unitsconverters.com/)**

Widest Coverage of Calculators and Growing - **30,000+ Calculators!** Calculate With a Different Unit for Each Variable - **In built Unit Conversion!** Widest Collection of Measurements and Units - **250+ Measurements!**

Feel free to SHARE this document with your friends!

*[Please leave your feedback here...](https://docs.google.com/forms/d/e/1FAIpQLSf4b4wDgl-KBPJGChMJCxFlqrHvFdmw4Z8WHDP7MoWEdk8QOw/viewform?usp=pp_url&entry.1491156970=Array%20Datapath%20Subsystem%20Formulas)*

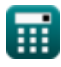

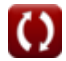

### **List of 19 Array Datapath Subsystem Formulas**

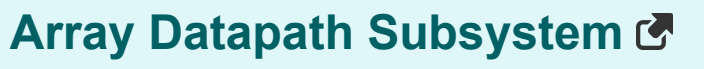

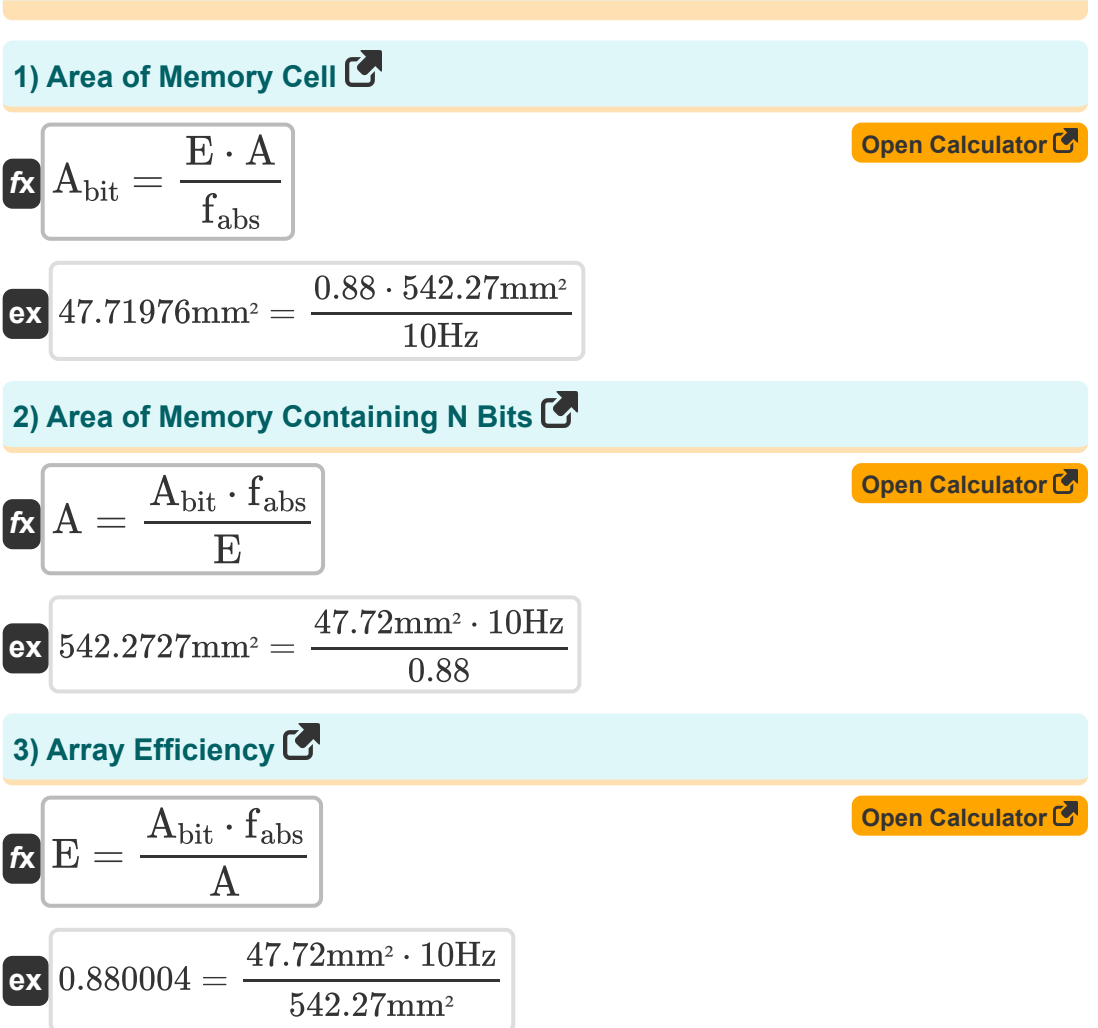

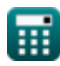

*Array Datapath Subsystem Formulas...* 3/10

4) Bit Capacitance 
$$
\bullet
$$
\n\n
$$
\mathbf{L}\begin{bmatrix}\n\mathbf{C}_{\text{bit}} = \left(\frac{V_{dd} \cdot C_{\text{cell}}}{2 \cdot \Delta V}\right) - C_{\text{cell}} \\
\mathbf{R}\begin{bmatrix}\n\mathbf{C}_{\text{bit}} = \left(\frac{2.58 V \cdot 5.98 \text{pF}}{2 \cdot 0.42 V}\right) - 5.98 \text{pF}\n\end{bmatrix}\n\end{bmatrix}
$$
\n\n5) Carry-Increamentor Adder Delay  $\bullet$ \n\n
$$
\mathbf{R}\begin{bmatrix}\n\mathbf{T}_{\text{inc}} = \mathbf{t}_{\text{pg}} + \mathbf{t}_{\text{gp}} + (\mathbf{K} - 1) \cdot \mathbf{T}_{\text{ao}} + \mathbf{T}_{\text{xor}}\n\end{bmatrix}
$$
\n\n
$$
\mathbf{R}\begin{bmatrix}\n\mathbf{T}_{\text{inc}} = \mathbf{t}_{\text{pg}} + \mathbf{t}_{\text{gp}} + (\mathbf{K} - 1) \cdot 2.05 \text{ns} + 1.49 \text{ns}\n\end{bmatrix}
$$
\n\n6) Carry-Looker Adder Delay  $\bullet$ \n\n
$$
\mathbf{t}_{\text{cla}} = \mathbf{t}_{\text{pg}} + \mathbf{t}_{\text{gp}} + ((n - 1) + (\mathbf{K} - 1)) \cdot \mathbf{T}_{\text{ao}} + \mathbf{T}_{\text{xor}}
$$
\n\n
$$
\mathbf{t}_{\text{cla}} = \mathbf{t}_{\text{pg}} + \mathbf{t}_{\text{gp}} + ((n - 1) + (\mathbf{K} - 1)) \cdot 2.05 \text{ns} + 1.49 \text{ns}
$$
\n\n7) Carry-Ripple Adder Critical Path Delay  $\bullet$ \n\n
$$
\mathbf{t}_{\text{Triple}} = \mathbf{t}_{\text{pg}} + (\mathbf{N}_{\text{gates}} - 1) \cdot \mathbf{T}_{\text{ao}} + \mathbf{T}_{\text{xor}}
$$
\n\n
$$
\mathbf{t}_{\text{open Calculator}} = \mathbf{t}_{\text{opallator}} + \mathbf{T}_{\text{opallator}} + \mathbf{T}_{\text{opallator}} + \mathbf{T}_{\text{opallator}} + \mathbf{T}_{\text{opallator}} + \mathbf{T
$$

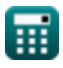

*Array Datapath Subsystem Formulas...* 4/10

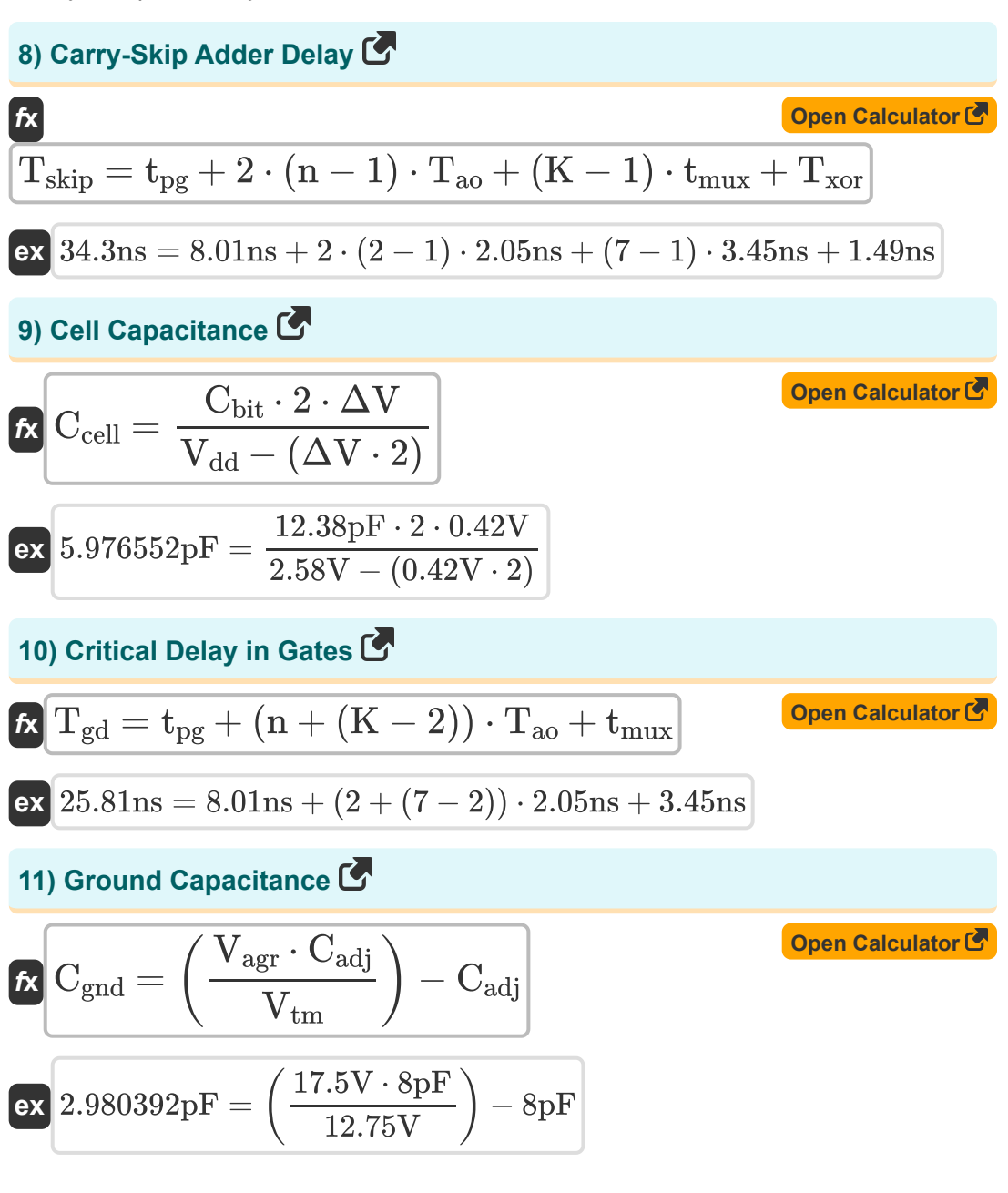

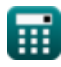

*Array Datapath Subsystem Formulas...* 5/10

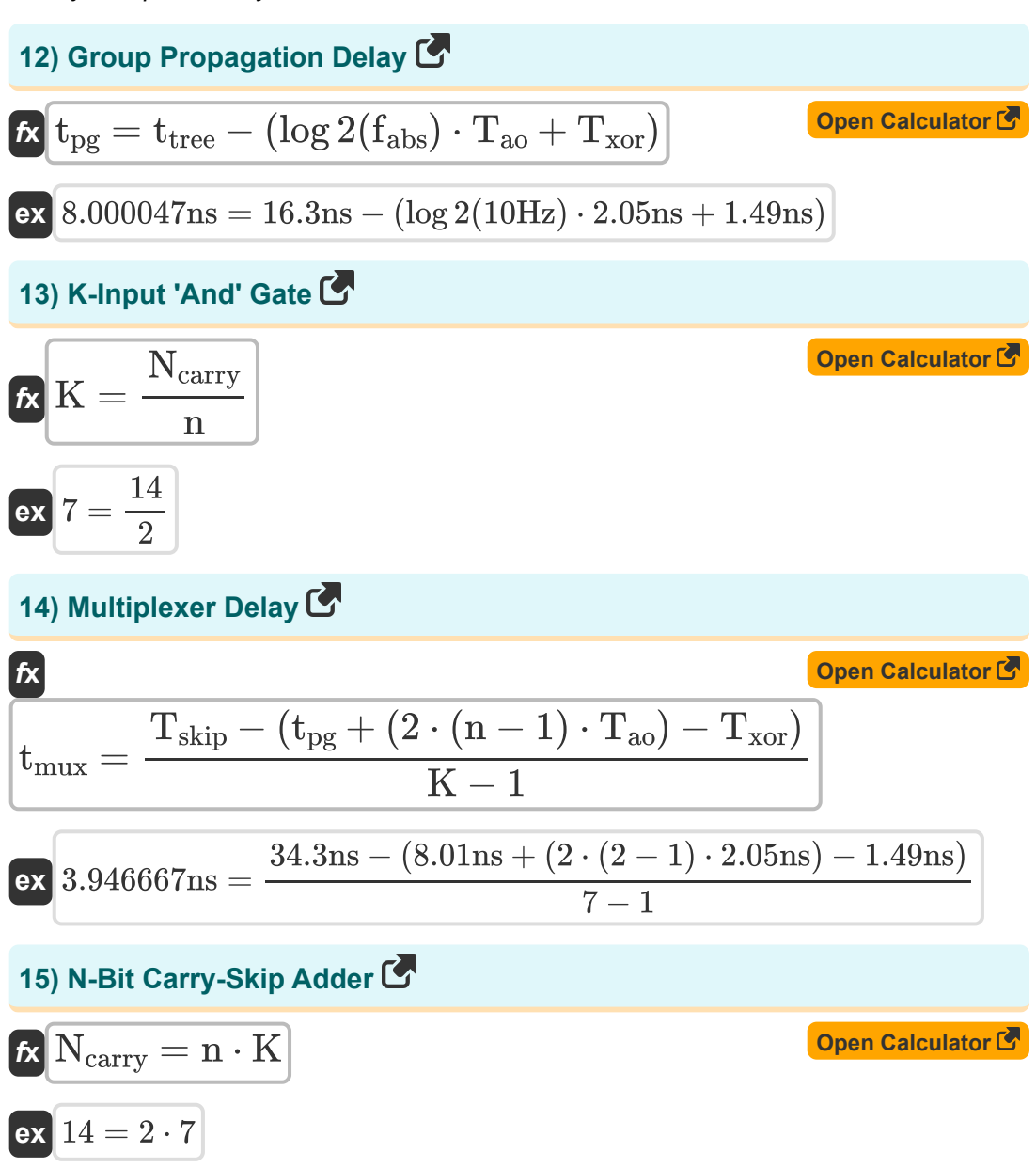

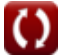

*Array Datapath Subsystem Formulas...* 6/10

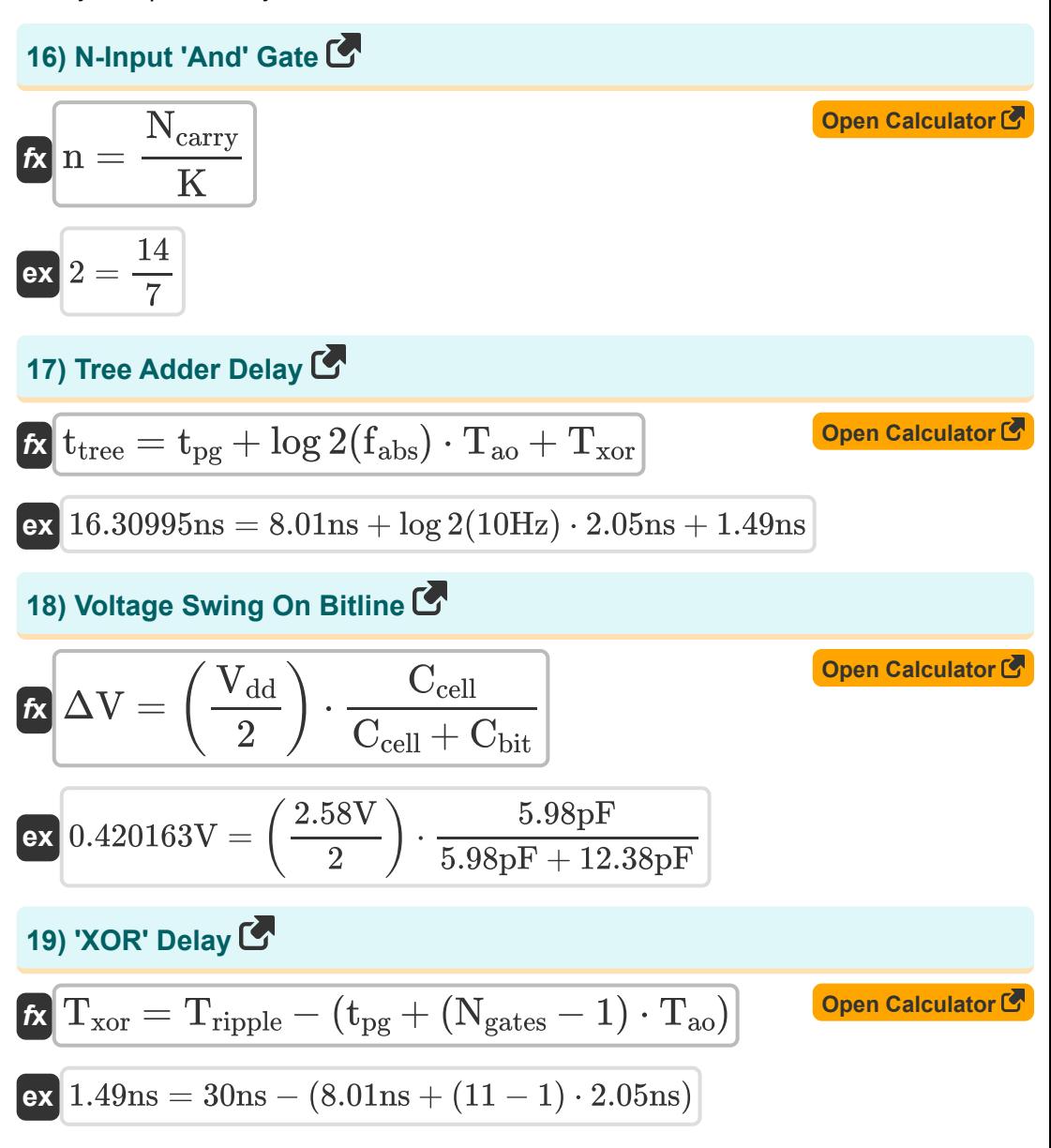

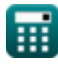

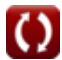

## **Variables Used**

- **A** Area of Memory Cell *(Square Millimeter)*
- **Abit** Area of One Bit Memory Cell *(Square Millimeter)*
- **Cadj** Adjacent Capacitance *(Picofarad)*
- **Cbit** Bit Capacitance *(Picofarad)*
- **Ccell** Cell Capacitance *(Picofarad)*
- **Cgnd** Ground Capacitance *(Picofarad)*
- **E** Array Efficiency
- **fabs** Absolute Frequency *(Hertz)*
- **K** K-Input AND Gate
- **n** N-Input AND Gate
- **Ncarry** N-bit Carry Skip Adder  $\bullet$
- **Ngates** Gates on Critical Path
- **Tao** AND-OR Gate Delay *(Nanosecond)*
- **tcla** Carry-Looker Adder Delay *(Nanosecond)*
- **Tgd** Critical Delay in Gates *(Nanosecond)*
- **tgp** Group Propagation Delay *(Nanosecond)*
- **Tinc** Carry-Incrementor Adder Delay *(Nanosecond)*
- **tmux** Multiplexer Delay *(Nanosecond)*
- **tpg** Propagation Delay *(Nanosecond)*
- **Tripple** Ripple Time *(Nanosecond)*
- **Tskip** Carry-Skip Adder Delay *(Nanosecond)*

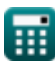

Array Datapath Subsystem Formulas...

- **t tree** Tree Adder Delay *(Nanosecond)*
- **Txor** XOR Delay *(Nanosecond)*
- **Vagr** Agressor Voltage *(Volt)*
- **Vdd** Positive Voltage *(Volt)*
- **Vtm** Victim Voltage *(Volt)*
- **ΔV** Voltage Swing on Bitline *(Volt)*

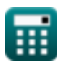

#### **Constants, Functions, Measurements used**

- Function: **log2**, log2(Number) *Binary logarithm function (base 2)*
- Measurement: **Time** in Nanosecond (ns) *Time Unit Conversion*
- Measurement: **Area** in Square Millimeter (mm²) *Area Unit Conversion*
- Measurement: **Frequency** in Hertz (Hz) *Frequency Unit Conversion*
- Measurement: **Capacitance** in Picofarad (pF) *Capacitance Unit Conversion*
- Measurement: **Electric Potential** in Volt (V) *Electric Potential Unit Conversion*

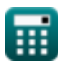

*Array Datapath Subsystem Formulas...* 10/10

#### **Check other formula lists**

- **Array Datapath Subsystem Formulas**
- **CMOS Circuit Characteristics Formulas**
- **CMOS Delay Characteristics Formulas**
- **CMOS Design Characteristics Formulas**
- **CMOS Power Metrics Formulas**
- **CMOS Special Purpose Subsystem Formulas**
- **CMOS Time Characteristics Formulas**

Feel free to SHARE this document with your friends!

#### **PDF Available in**

[English](https://www.calculatoratoz.com/PDF/Nodes/11407/Array-datapath-subsystem-Formulas_en.PDF) [Spanish](https://www.calculatoratoz.com/PDF/Nodes/11407/Array-datapath-subsystem-Formulas_es.PDF) [French](https://www.calculatoratoz.com/PDF/Nodes/11407/Array-datapath-subsystem-Formulas_fr.PDF) [German](https://www.calculatoratoz.com/PDF/Nodes/11407/Array-datapath-subsystem-Formulas_de.PDF) [Russian](https://www.calculatoratoz.com/PDF/Nodes/11407/Array-datapath-subsystem-Formulas_ru.PDF) [Italian](https://www.calculatoratoz.com/PDF/Nodes/11407/Array-datapath-subsystem-Formulas_it.PDF) [Portuguese](https://www.calculatoratoz.com/PDF/Nodes/11407/Array-datapath-subsystem-Formulas_pt.PDF) [Polish](https://www.calculatoratoz.com/PDF/Nodes/11407/Array-datapath-subsystem-Formulas_pl.PDF) [Dutch](https://www.calculatoratoz.com/PDF/Nodes/11407/Array-datapath-subsystem-Formulas_nl.PDF)

*12/17/2023 | 2:19:26 PM UTC [Please leave your feedback here...](https://docs.google.com/forms/d/e/1FAIpQLSf4b4wDgl-KBPJGChMJCxFlqrHvFdmw4Z8WHDP7MoWEdk8QOw/viewform?usp=pp_url&entry.1491156970=Array%20Datapath%20Subsystem%20Formulas)*

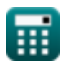

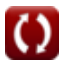